## **Anhänge**

Bei twiki kann man auf sehr intuitive Weise Dokumente als eine Art Anhang zu einer Wiki-Seite hochladen. So etwas ist in Dokuwiki von Haus aus nicht vorgesehen. Mit einer Kombination aus den Plugins Jupload, [Medialist](https://www.dokuwiki.org/plugin%3Amedialist), [Var](https://www.dokuwiki.org/plugin%3Avar) und [Hidden](https://www.dokuwiki.org/plugin%3Ahidden) kommt man aber ziemlich nahe an die gewünschte Funktionalität heran:

## [Add and show attachments](https://elektroniq.iqo.uni-hannover.de/doku.php?do=export_code&id=wiki:anhangtest&codeblock=0)

```
<hidden Attachments> {{medialist>@PAGE@}}
{{upload>@page@|OVERWRITE|RENAMEABLE}} </hidden>
```
Mit der medialist-Anweisung werden die einer Seite zugeordneten Medien-Dateien angezeigt. Der upload-Befehl legt automatisch im Median-Zweig einen Unterordner an, der so heißt, wie die aktuelle Dokuwiki-Seite. Durch die hidden-Umgebung bekommt man den Knopfsalat nur dann zu sehen, wenn man ausdrücklich will.

Hier noch die Anwendung live und in Farbe:

OVERWRITE|RENAMEABLE

From: <https://elektroniq.iqo.uni-hannover.de/>- **ElektronIQ**

Permanent link: **<https://elektroniq.iqo.uni-hannover.de/doku.php?id=wiki:anhangtest&rev=1444826350>**

Last update: **2015/10/14 12:39**

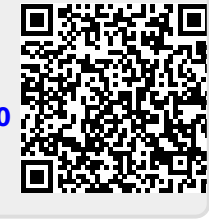